The book was found

# My IPhone For Seniors (Covers IOS 9 For IPhone 6s/6s Plus, 6/6 Plus, 5s/5C/5, And 4s) (2nd Edition)

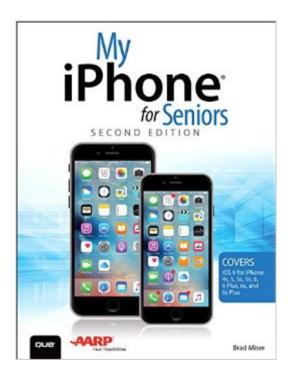

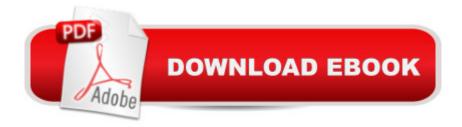

## Synopsis

Covers iOS 9 on iPhone 6s/6s Plus, 6/6Plus, 5S/5C, 5, and 4S March 21, 2016 Update: A new iPhone SE was announced today by Apple. The content of this book is applicable to this new phone.Â This new edition of the best-selling My iPhone for Seniors book helps you quickly get started with iOS 9â "Appleâ ™s newest operating systemâ "and use its features to look up information and perform day-to-day activities from anywhere, any time. Step-by-step instructions with callouts to iPhone photos that show you exactly what to do Help when you run into problems or limitations Tips and Notes to help you get the most from your iPhone The full-color, step-by-step taskså "in legible printå "walk you through getting and keeping your iPhone working Connect to the Internet, Bluetooth devices, Wi-Fi just the way you want. Learn how to:Â networks, and other iPhones, iPod touches, and iPads; take advantage of AirDrop to instantly share with other iOS and Mac users around you Use Siri to get information, write texts and emails, set reminders/appointments, and more just by speaking to your iPhone Customize your iPhone with folders, wallpaper, ringtones, and much more Configure and sync your information, and efficiently manage contacts, reminders, and calendars Communicate via FaceTime videoconferences, conference calls, text, email, and more Make the most of Safari to browse the Web and Mail to manage all of your email from one Inbox Listen to podcasts, find your way with Maps, and use other great iPhone apps Capture and edit photos and video; use the great camera features such as burst, timed and time-lapse photos, slow-motion video, and Live Photos View your photos, use them for wallpaper, and add them to your contacts or share them via email, AirDrop, and texts; use iCloud to automatically save and share your photos Find, download, install, and use awesome iPhone apps Take advantage of iCloud to keep your content and information in sync on all your devices BONUS MATERIAL Register Your Book at www.guepublishing.com/register to access Chapter 16, â œMaintaining and Protecting Your iPhone and Solving Problems, a • updates and Bonus Chapter, a œFinding and Listening to Music. a • Â Â

# **Book Information**

Series: My... Paperback: 736 pages Publisher: Que Publishing; 2 edition (November 21, 2015) Language: English ISBN-10: 0789755483 ISBN-13: 978-0789755483 Product Dimensions: 7 x 1.4 x 9.1 inches

Shipping Weight: 3 pounds (View shipping rates and policies)

Average Customer Review: 4.2 out of 5 stars Â See all reviews (89 customer reviews) Best Sellers Rank: #18,886 in Books (See Top 100 in Books) #4 in Books > Computers & Technology > Mobile Phones, Tablets & E-Readers > iPhone #8 in Books > Computers & Technology > Mobile Phones, Tablets & E-Readers > Handheld & Mobile Devices #28 in Books > Engineering & Transportation > Engineering > Telecommunications & Sensors

### **Customer Reviews**

This is a HUGE, heavy, and fairly intimidating tome â " itâ ™s not at all what I expected. The book has over 715 glossy pages, and weighs about 3 pounds. Itâ <sup>TM</sup>s not exactly something you can tuck into your purse or the glove compartment of your car. This is a substantial reference book with more information in it than most of us will ever actually need. That said, it is very clearly illustrated, with excellent directions for doing just about anything you might want to do with your iPhone. It also has a comprehensive index, so you can look up what you want to find out about (rather than thumb through hundreds of pages). The book covers a range of iPhones (4, 5, and 6 versions), and because of that there are sections that wonâ <sup>™</sup>t apply to your phone. I have the 5s, and I had no trouble finding the material that applied to that version (for example, the â œgetting startedâ • illustration shows the iPhone 6, but the differences are clearly marked so that I could clearly find where the Wake/Sleep button is on my phone). The entire first chapter of this book is for people who know absolutely nothing about an iPhone, which can be a huge help for people who are a little bit technophobic (or a lot!). The book is aimed at â œseniors, â • which is what inspired me to select it for review â " lâ ™m definitely a senior, and lâ ™ve only owned my iPhone for about nine months. I know how to make a phone call, how to send a text message, how to take a picture, and how to use Safari to surf the web. But thatâ <sup>™</sup>s about it. I donâ <sup>™</sup>t know anything about Apps, or how to use Maps to get driving directions. Chapter 15 was extremely helpful with that, with clearly itemized instructions and good illustrations. So now I can get spoken directions from my phone without dragging out my Garmin!

#### Download to continue reading...

My iPhone for Seniors (Covers iOS 9 for iPhone 6s/6s Plus, 6/6 Plus, 5s/5C/5, and 4s) (2nd Edition) iOS Animations by Tutorials Second Edition: Updated for Swift 2.2: iOS 9 and Swift 2.2 Edition The iOS 5 Developer's Cookbook: Core Concepts and Essential Recipes for iOS Programmers (3rd Edition) (Developer's Library) The Art of iPhone Photography: Creating Great Photos and Art on

Your iPhone The iOS Apprentice (Fourth Edition): Beginning iOS Development with Swift 2 iMovie: The Missing Manual: 2014 release, covers iMovie 10.0 for Mac and 2.0 for iOS Book 1: Diving In iOS App Development for Non-Programmers Series: The Series on How to Create iPhone & iPad Apps Book 2: Flying With Objective-C - iOS App Development for Non-Programmers: The Series on How to Create iPhone & iPad Apps iOS 9 App Development Essentials: Learn to Develop iOS 9 Apps Using Xcode 7 and Swift 2 iOS Programming: Starter Guide: What Every Programmer Needs to Know About iOS Programming Photos, Video and Music for Seniors with Windows Vista: Learn How to Use the Windows Vista Tools for Digital Photos, Home Videos, Music and Entertainment (Computer Books for Seniors series) More Windows Vista for Seniors: Customizing and Managing Your Computer (Computer Books for Seniors series) Windows Vista Cleanup and Maintenance for Seniors (Computer Books for Seniors series) Internet and E-mail for Seniors with Windows XP: For Senior Citizens Who Want to Start Using the Internet (Computer Books for Seniors series) More Windows XP for Seniors: Customizing and Managing Your PC (Computer Books for Seniors series) iPad for Seniors: Get Started Quickly with the User Friendly iPad (Computer Books for Seniors series) Windows 10 for Seniors: Get Started with Windows 10 (Computer Books for Seniors series) Samsung Galaxy Tab 4 for Seniors: Get Started Quickly with This User-Friendly Tablet with Android 4.4 (Computer Books for Seniors series) Working with a Samsung Galaxy Tablet with Android 5 for Seniors: Get started quickly with step-by-step instructions (Computer Books for Seniors series) Mac OS X El Capitan for Seniors: Learn Step by Step How to Work with Mac OS X El Capitan (Computer Books for Seniors series)

<u>Dmca</u>